# **We're happy to have you with us!**

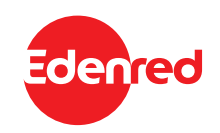

#### **How to activate the card**

#### **1. Create a profile**

Register at **www.myedenred.pl** or in the **Myedenred** mobile app. Log in if you already have an account.

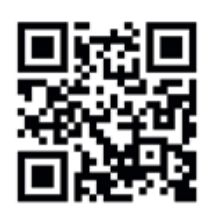

#### **2. Add your card**

Add your card to the account by clicking the **+**, then enter the card details:

- **1. Card serial number** (10 digits),
- **2. The last 4 digits of the 16-digit card number.**

### **3. Activate the card**

Click the Activate Card button and enter:

- **1.** The 6-digit activation code below,
- **2.** Your CVC/CVC2, which can be found on the back of the card,
- **3.** Set and memorise a 4-digit PIN code,
- **4.** To confirm, enter the password to your account.

**That's all!** You can use the card now. For your convenience, you can add your card to Apple Pay or Google Pay for contactless payments with your phone. (NFC feature required)

Read the **card's Terms and Conditions**, which can be found at **www.myedenred.pl** under *My Cards*. If you don't have access to the Internet, activate the cards by calling our hotline at +22 4813908 (this option doesn't include all the features available online).

**Each Edenred card can be used for contactless payments with your phone.** Add your card to Apple Pay / Google Pay in the MyEdenred App or directly in the Apple Pay, Google Pay, and Huawei Pay Apps.

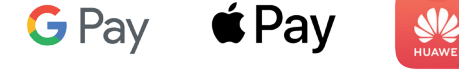

# **ACTIVATION CODE**

## **Where will I pay with my card?**

- For purchases and services in payment terminals accepting Mastercard in Poland and worldwide (not applicable to lunch cards).
- For online transactions **IMPORTANT**: To complete a payment per the 3DSecure online payment authentication standard, the user must register at www.myedenred.pl or in the app and provide a valid phone number. You can skip this step now if you provided the number while registering. According to the T&C, cards bearing numbers starting with digits 720XXX have a PLN 230 limit on one-time online transactions.
- The list of POS accepting lunch cards and POS indicated individually by given Contractors is available at www.myedenred.pl under *Where will I pay with my card?*.

This card is issued under license by Mastercard International. Mastercard is a registered trademark, and the circles design is a trademark of Mastercard International lncorporated.

#### **In the MyEdenred app and your account at www.myedenred.pl, you can:**

- Activate your card and set your PIN,
- Check or change your PIN,
- Check your transaction and top-up history,
- Temporarily block and unblock the cards,
- Add cards to **Google Pay/ Apple Pay (app only),**
- **GRAB YOUR DISCOUNTS IN THE OFFER ZONE**

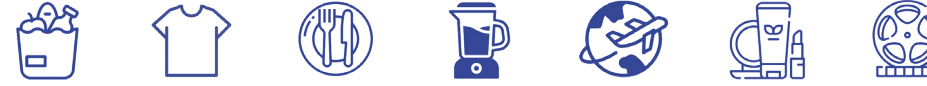

#### **How to download the app and make contactless payments?**

- 1. Scan the code and download the app.
- 2. Log in to the app using the same data as on www.myedenred.pl
- 3. Add your card to Apple Pay / Google Pay in the MyEdenred App or directly in the Apple Pay, Google Pay, or Huawei Pay Apps

#### **Visit our Edenred Polska channel**

Together with experts, Edenred has initiated the

 For Good. Movement project. As part of the project, we provide information to help you make the best daily food-related decisions. We promote a "good lunch break" where you can regenerate, meet with others, foster relationships, and stimulate creativity. We discuss topics related to healthy eating and reducing food waste. We create practical visual materials that are quick and simple to use. **We believe that small steps can make a big difference. Go to the Edenred Polska YT channel and watch the For Good. Movement videos.**

#### **Card security**

To secure the funds on your card, remember to protect your card details, i.e. card number, PIN code, expiration date, and CVC/CVC2. Never share this information with others!

**The Administrator of the personal data** of Edenred card users is **Edenred Polska Sp. z o. o.** (ul. Inflancka 4B, 00-189 Warszawa; contact at rodo@edenred.com).

**Users' personal data are processed to: (1)** operate the card and payments, as it is necessary to perform the contract or to take action at the request of the data subject before concluding the contract in connection with the acceptance of the card's regulations; **(2)** perform tasks related to preventing severe criminal offences, frauds and abuses, which constitutes the Administrator's legitimate interest in ensuring security; **(3)** perform analytical and statistical operations based on the Administrator's legitimate interest in collecting and using statistics, e.g. activity analysis, improving product functionality, etc.; **(4)** establish, defend or pursue claims, including consideration of complaints, based on the Administrator's legitimate interest in establishing, defending or pursuing claims.

**The user has the right to** access personal data, request their rectification, deletion, limit their processing, transfer personal data, object to their processing. The User may lodge a complaint with the supervisory body (President of the Office for Personal Data Protection).

**More information** on data processing is available in the Privacy Policy at www.edenred.pl.

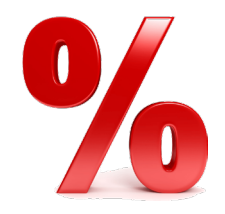

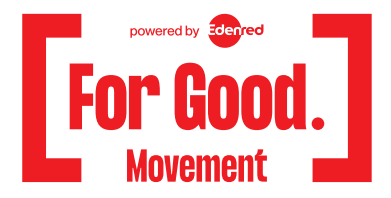

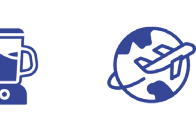

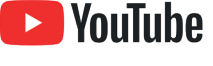

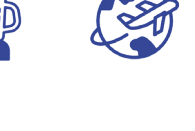